## **Inhaltsverzeichnis**

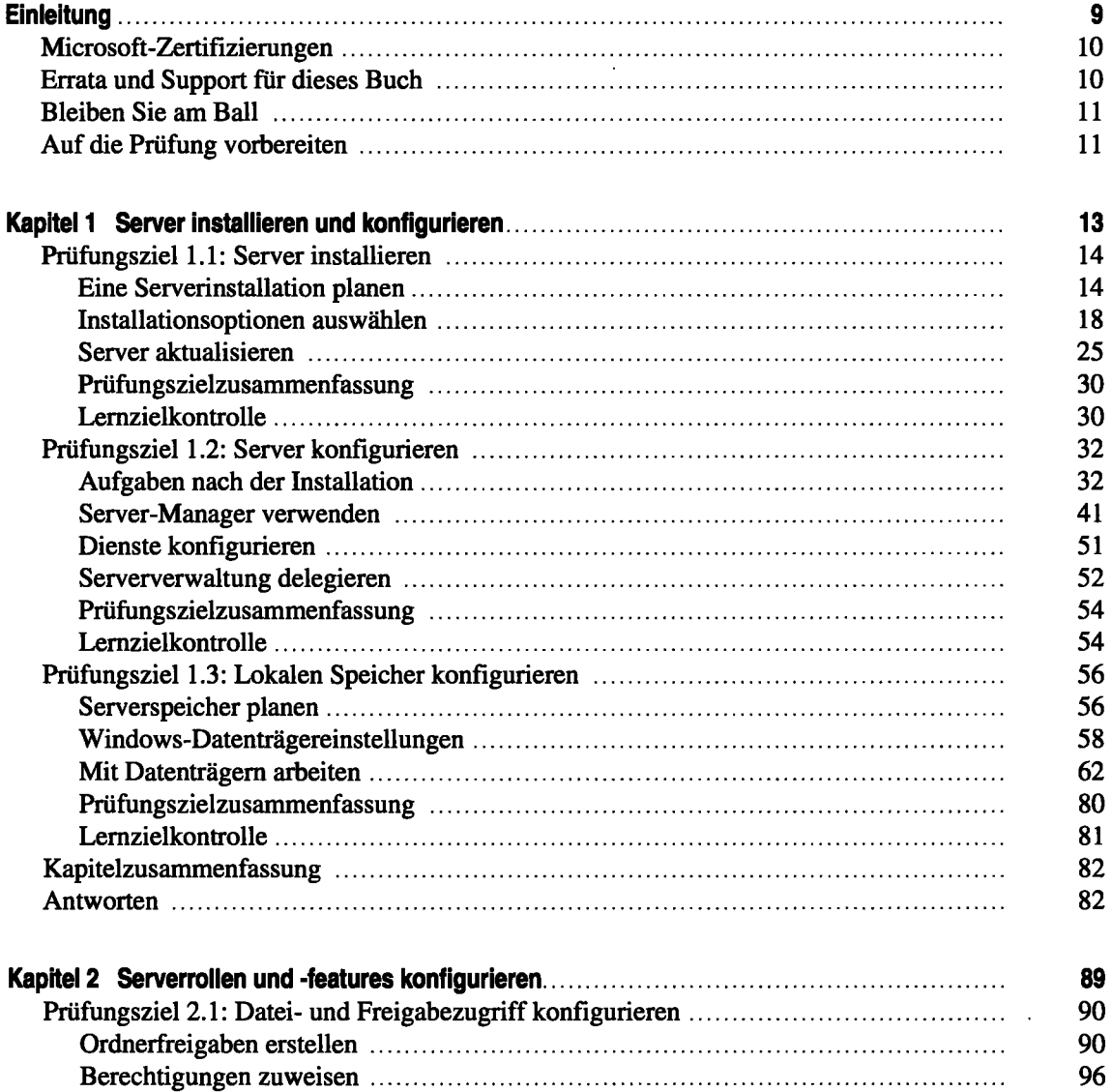

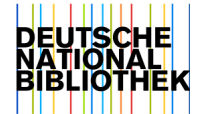

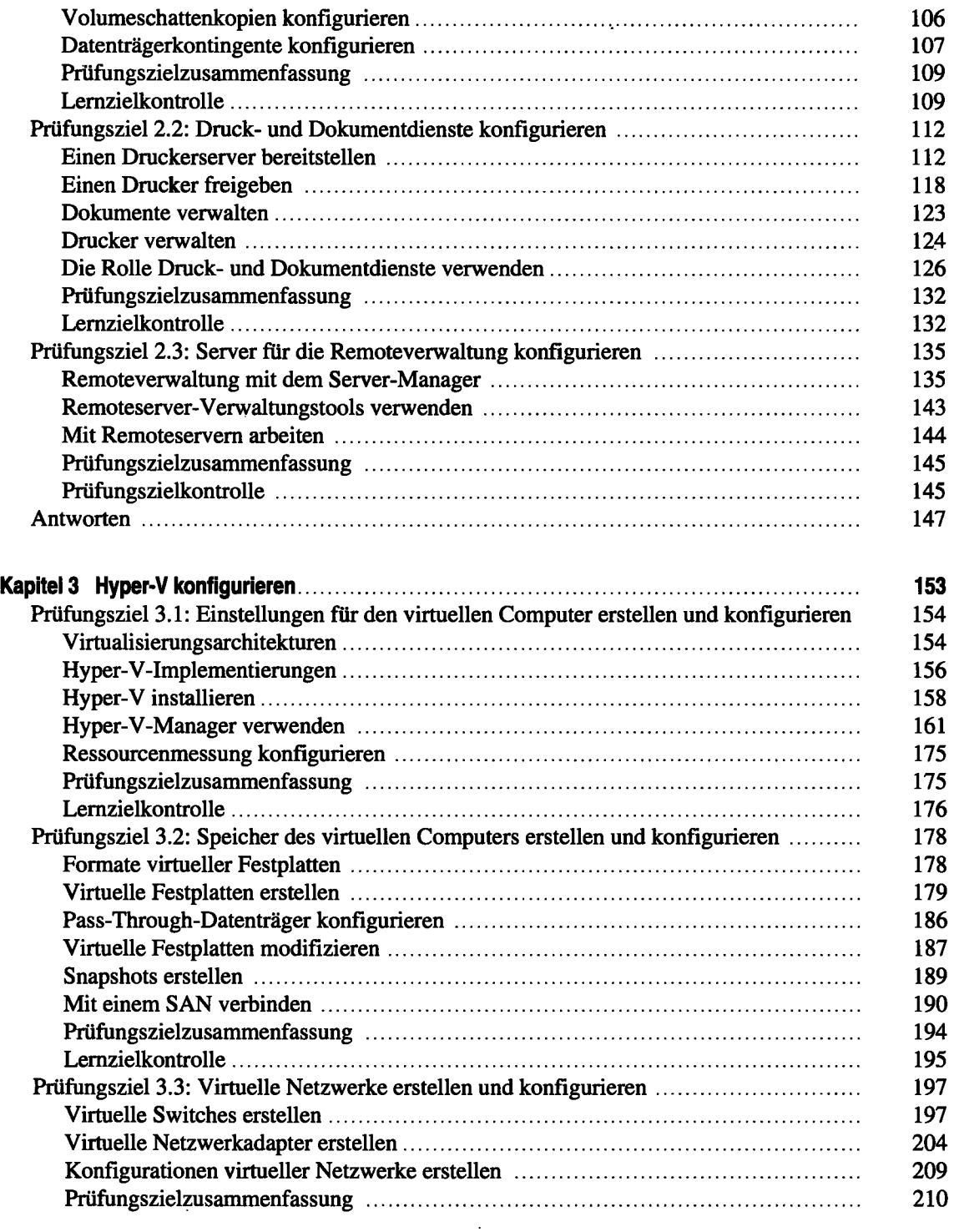

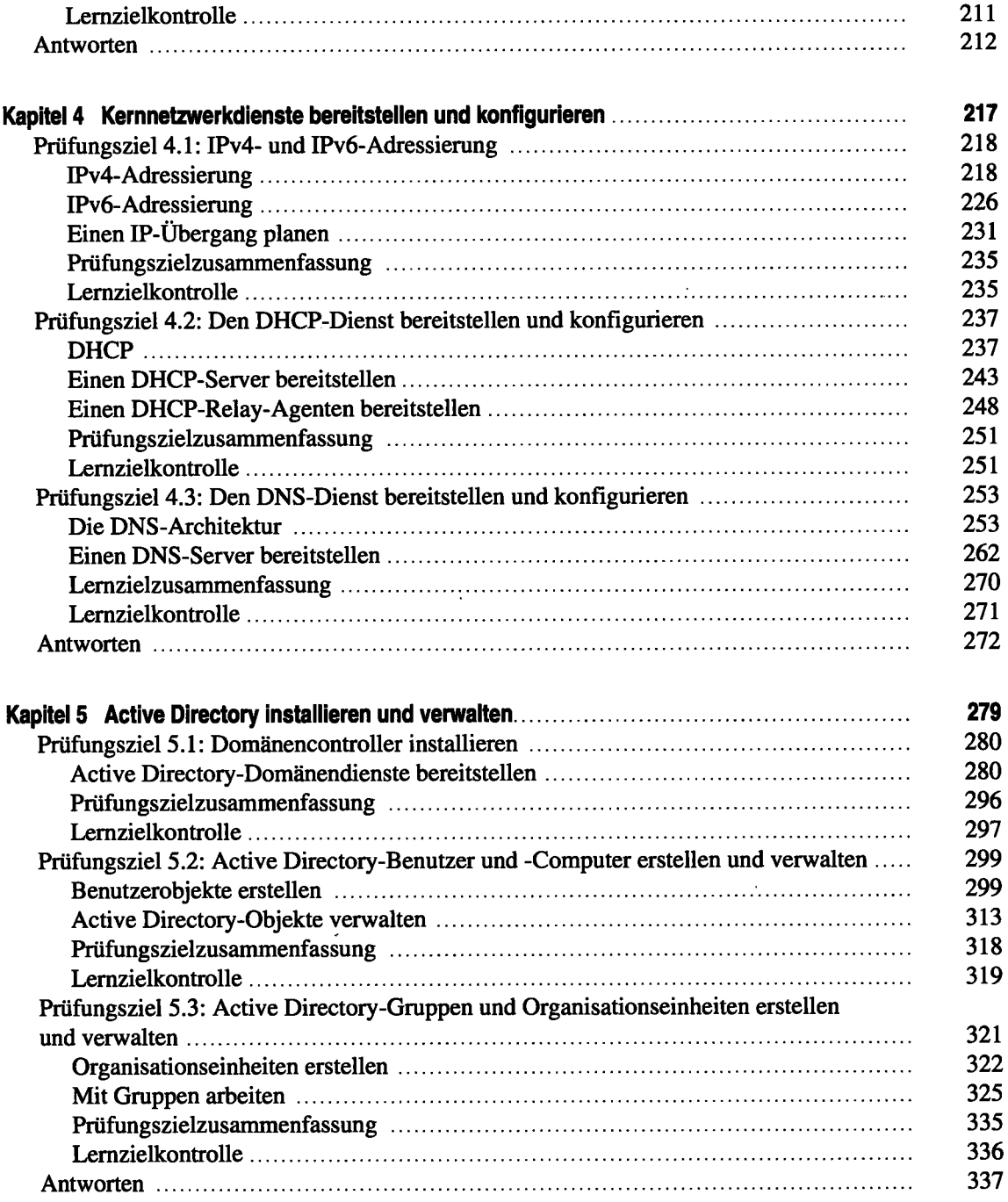

 $\bar{z}$ 

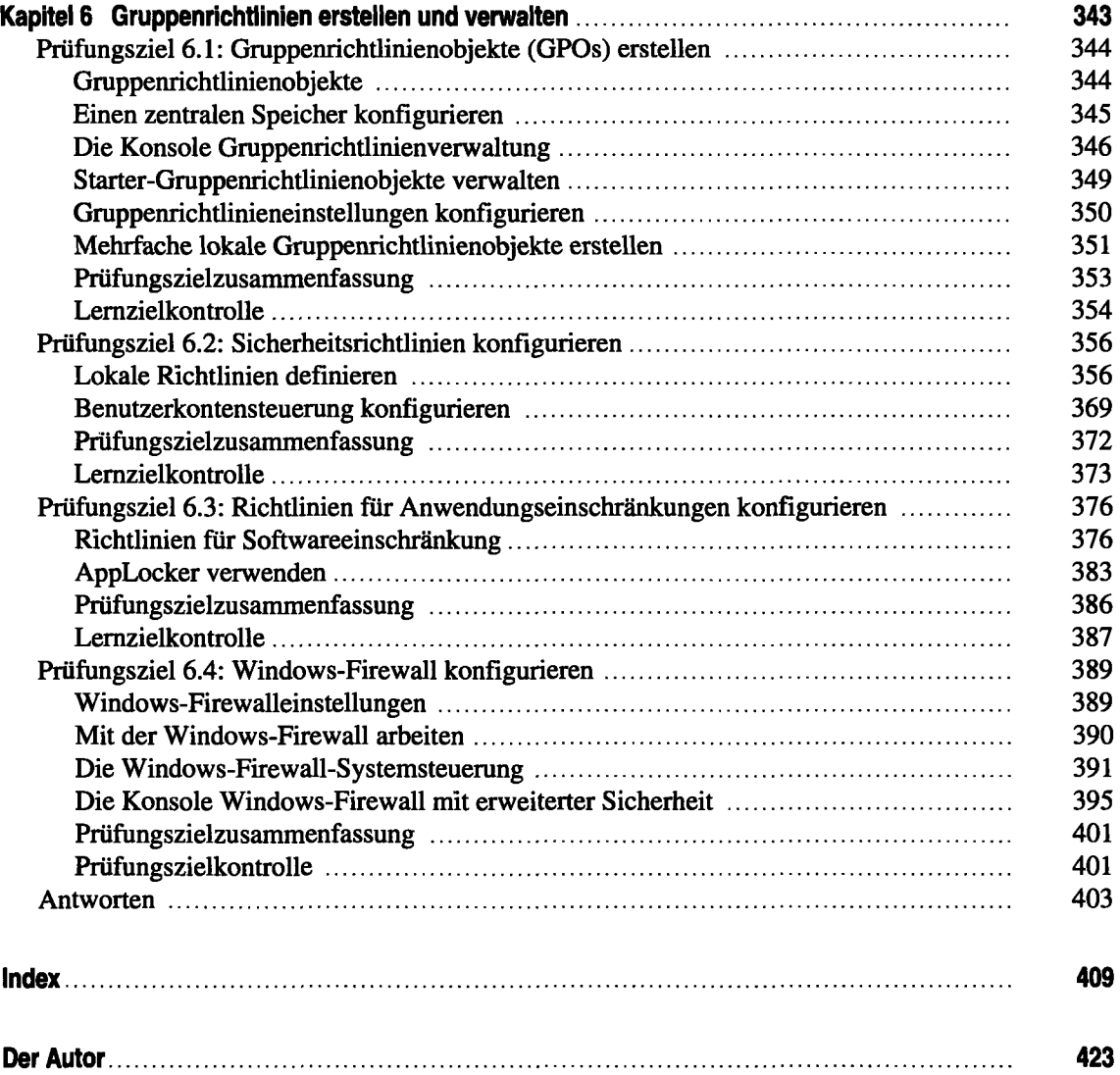

 $\ddot{\phantom{0}}$